# **repositorytools Documentation**

*Release 0.0.0*

**Michel Samia**

**Aug 22, 2017**

# **Contents**

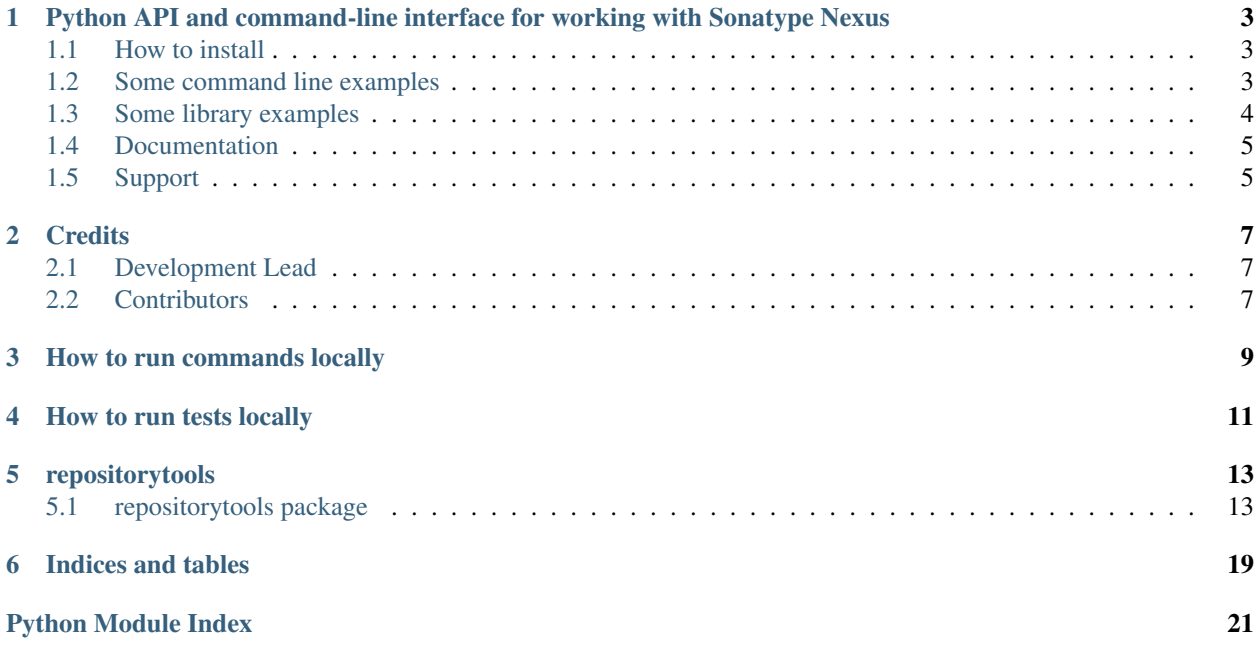

Contents:

# <span id="page-6-0"></span>Python API and command-line interface for working with Sonatype Nexus

### <span id="page-6-1"></span>**How to install**

pip install repositorytools

### <span id="page-6-2"></span>**Some command line examples**

### **Preparing env. variables**

```
export REPOSITORY_URL=https://repo.example.com
export REPOSITORY_USER=admin
export REPOSITORY_PASSWORD=mysecretpassword
```
### **Uploading an artifact**

```
artifact upload foo-1.2.3.ext releases com.fooware
```
### **Resolving artifact's URL**

```
artifact resolve com.fooware:foo:latest
```
### **Deleting artifacts**

```
# by url
artifact delete https://repo.example.com/content/repositories/releases/com/fooware/
˓→foo/1.2.3/foo-1.2.3.ext
# by coordinates
artifact resolve com.fooware:foo:latest | xargs artifact delete
```
#### **Working with staging repositories**

#### Nexus Professional only

repo create -h repo close -h repo release -h repo drop -h repo list -h

#### **Working with custom maven metadata**

#### Nexus Professional only

```
artifact get-metadata -h
artifact set-metadata -h
```
### <span id="page-7-0"></span>**Some library examples**

For most of methods the same env. variables as above have to be exported or specified in call of repository\_client\_factory()

### **Uploading artifacts**

#### **import repositorytools**

```
artifact = repositorytools.LocalArtifact(local_path='~/foo-1.2.3.jar', group='com.
˓→fooware')
client = repositorytools.repository_client_factory(user='admin', password=
˓→'myS3cr3tPasswOrd')
remote_artifacts = client.upload_artifacts(local_artifacts=[artifact], repo_id=
˓→'releases')
print(remote_artifacts)
```
#### **Resolving artifacts**

**import repositorytools**

Works even without authentication.

```
artifact = repositorytools.RemoteArtifact.from_repo_id_and_coordinates('test', 'com.
˓→fooware:foo:1.2.3')
```

```
client = repositorytools.repository_client_factory()
client.resolve_artifact(artifact)
print(artifact.url)
```
### **Deleting artifacts**

#### **import repositorytools**

```
artifact = repositorytools.RemoteArtifact.from_repo_id_and_coordinates('test', 'com.
˓→fooware:foo:1.2.3')
client = repositorytools.repository_client_factory(user='admin', password=
˓→'myS3cr3tPasswOrd')
client.resolve_artifact(artifact)
client.delete_artifact(artifact.url)
```
## <span id="page-8-0"></span>**Documentation**

is on <http://repositorytools.readthedocs.org/en/latest/>

# <span id="page-8-1"></span>**Support**

#### You can support my effort many ways:

- create issues
- fix issues (by sending pull requests)
- donating on [https://gratipay.com/~stardust85/,](https://gratipay.com/~stardust85/) you can send even 1 cent per month ;) (but the more the better)

## **Credits**

# <span id="page-10-1"></span><span id="page-10-0"></span>**Development Lead**

• Michel SAMIA [<stardust1985@gmail.com>](mailto:stardust1985@gmail.com)

# <span id="page-10-2"></span>**Contributors**

• Laurent LAPORTE [<tantale.solutions@gmail.com>](mailto:tantale.solutions@gmail.com)

How to run commands locally

<span id="page-12-0"></span>Activate the virtualenv and run the script

{artifact,repo}

# How to run tests locally

<span id="page-14-0"></span>Activate the virtualenv, go into the project directory and run:

nosetests -v

Alternatively:

- 1. Install pycharm >=3.4.1
- 2. Install virtualbox and vagrant
- 3. Tools -> Vagrant -> Up
- 4. Settings -> Interpretters -> add -> remote -> vagrant
- 5. Run -> Edit Configurations -> add variables REPOSITORY\_PASSWORD (nexus admin password) and REPOS-ITORY\_URL. The nexus instance has to be professional for some tests.
- 6. Shift F10

# repositorytools

# <span id="page-16-5"></span><span id="page-16-1"></span><span id="page-16-0"></span>**repositorytools package**

### **Subpackages**

<span id="page-16-2"></span>**repositorytools.cli package**

Command line interface

#### **Subpackages**

<span id="page-16-3"></span>**repositorytools.cli.commands package**

**Submodules**

#### <span id="page-16-4"></span>**repositorytools.cli.commands.artifact module**

```
class repositorytools.cli.commands.artifact.ArtifactCLI
    Bases: repositorytools.cli.common.CLI
    delete(args)
    get_metadata(args)
    resolve(args)
    set_metadata(args)
    upload(args)
```
#### <span id="page-17-7"></span><span id="page-17-3"></span>**repositorytools.cli.commands.repo module**

class repositorytools.cli.commands.repo.**RepoCLI** Bases: [repositorytools.cli.common.CLI](#page-17-0)

**close**(*args*)

**create**(*args*)

Parameters **args** –

Returns staging repository id as string

**drop**(*args*)

**list**(*args*)

**release**(*args*)

#### **Submodules**

#### <span id="page-17-4"></span>**repositorytools.cli.common module**

<span id="page-17-0"></span>class repositorytools.cli.common.**CLI** Bases: \_abcoll.Callable

Base class for cli

**run**(*args=None*)

repositorytools.cli.common.**configure\_logging**(*quiet*, *debug*)

#### <span id="page-17-5"></span>**repositorytools.lib package**

**Submodules**

#### <span id="page-17-6"></span>**repositorytools.lib.artifact module**

```
exception repositorytools.lib.artifact.NameVerDetectionError
    Bases: repositorytools.lib.artifact.ArtifactError
class repositorytools.lib.artifact.Artifact(group, artifact='', version='', classifier='', ex-
                                                  tension='')
    Bases: object
    Generic class describing an artifact
    get_coordinates_string()
class repositorytools.lib.artifact.LocalArtifact(group, local_path, artifact='', ver-
                                                        sion='', classifier='', extension='')
    Bases: repositorytools.lib.artifact.Artifact
    Artifact for upload to repository
    detect_name_ver_ext()
```
<span id="page-18-3"></span>class repositorytools.lib.artifact.**LocalRpmArtifact**(*local\_path*, *group=None*) Bases: [repositorytools.lib.artifact.LocalArtifact](#page-17-2)

Special case of local artifact, which can detect it's coordinates from RPM metadata

static **get\_artifact\_group**(*url*)

```
class repositorytools.lib.artifact.RemoteArtifact(group=None, artifact='', version='',
                                                           classifier='', extension='', url=None,
                                                           repo_id=None)
```
Bases: [repositorytools.lib.artifact.Artifact](#page-17-1)

Artifact in repository

classmethod **from\_repo\_id\_and\_coordinates**(*repo\_id*, *coordinates*)

Parameters

• **repo\_id** –

• **coordinates** – e.g. 'com.fooware:foo:1.0.0'

Returns

#### <span id="page-18-2"></span>**repositorytools.lib.repository module**

Contains classes for manipulating with a repository server

```
exception repositorytools.lib.repository.RepositoryClientError
    Bases: exceptions.Exception
```
Base exception raised when working with NexusRepositoryClient and its descendants

exception repositorytools.lib.repository.**WrongDataTypeError** Bases: [repositorytools.lib.repository.RepositoryClientError](#page-18-0)

```
exception repositorytools.lib.repository.ArtifactNotFoundError
    Bases: repositorytools.lib.repository.RepositoryClientError
```
<span id="page-18-1"></span>class repositorytools.lib.repository.**NexusRepositoryClient**(*repository\_url=None*,

```
user=None, pass-
word=None, ver-
ify_ssl=True)
```
Bases: object

Class for working with Sonatype Nexus OSS

**DEFAULT\_REPOSITORY\_URL** = 'https://repository'

**delete\_artifact**(*url*) Deletes an artifact from repository.

Parameters **url** – string

Returns

Parameters

**resolve\_artifact**(*remote\_artifact*)

**upload\_artifacts**(*local\_artifacts*, *repo\_id*, *print\_created\_artifacts=True*, *\_hostuse\_direct\_put=False*) Uploads artifacts to repository.

*name\_for\_download=None*, *\_path\_prefix='content/repositories'*,

- <span id="page-19-0"></span>• **local\_artifacts** – list[LocalArtifact]
- **repo\_id** id of target repository
- **print\_created\_artifacts** if True prints to stdout what was uploaded and where

Returns list[RemoteArtifact]

```
class repositorytools.lib.repository.NexusProRepositoryClient(repository_url=None,
                                                                   user=None, pass-
                                                                   word=None, ver-
                                                                   ify_ssl=True, stag-
                                                                   ing_repository_url=None)
    Bases: repositorytools.lib.repository.NexusRepositoryClient
```
Class for working with Sonatype Nexus Professional

#### **close\_staging\_repo**(*repo\_id*, *description=''*)

Closes a staging repository. After close, no files can be added.

#### Parameters

- **repo\_id** id of staging repository
- **description** if specified, updates description of staged repository

#### Returns

**close\_staging\_repos**(*repo\_ids*, *description=''*)

Closes multiple staging repositories.

#### Parameters

- **repo ids** list of repo IDs (strings) For description of other params see close\_staging\_repo.
- **description** Description message.

#### Returns

#### **create\_staging\_repo**(*profile\_name*, *description*)

Creates a staging repository :param profile\_name: name of staging profile :param description: description of created staging repository :return: id of newly created staging repository

#### **drop\_staging\_repo**(*repo\_id*, *description='No description'*)

Deletes a staging repository and all artifacts inside.

**Parameters repo\_id** – id of staging repository

#### Returns

**drop\_staging\_repos**(*repo\_ids*, *description='No description'*) Deletes multiple staging repositories.

Parameters **repo\_ids** – list of repo IDs (strings)

Returns

#### **get\_artifact\_metadata**(*remote\_artifact*)

Gets artifact's maven metadata.

Metadata capability needs to be enabled to use this. Also indexing has to be enabled for that repo to make it work.

Parameters remote artifact –

Returns

#### <span id="page-20-0"></span>**list\_staging\_repos**(*filter\_dict=None*)

Parameters filter\_dict – dictionary with filters, for example {'description':'foo'}

Returns list of dictionaries, each dict describes one staging repo

**release\_staging\_repo**(*repo\_id*, *description='No description'*, *auto\_drop\_after\_release=True*, *keep\_metadata=False*)

Releases all contents of a staging repository to a release repository which this staging repository targets.

#### **Parameters**

- **repo** id id of staging repository
- **description** –
- **auto\_drop\_after\_release** set this to True if you want to delete the staging repository after releasing
- **keep metadata** Keeps custom maven metadata of artifacts after release. Works only there is list of artifacts created by upload\_artifacts\_to\_new\_staging with upload filelist=False. It is because current Nexus 2.x can't do keep the metadata after release, so we manually read the metadata, release and then set them again.

#### Returns

**set\_artifact\_metadata**(*remote\_artifact*, *metadata*)

Sets artifact metadata.

The same requirements as for get\_artifact\_metadata have to be met.

#### **Parameters**

- **remote\_artifact** –
- **metadata** dict of keys and values you want to save there

#### Returns

**upload\_artifacts\_to\_new\_staging**(*local\_artifacts*, *repo\_id*, *print\_created\_artifacts=True*, *description='No description'*, *upload\_filelist=False*) Creates a staging repository in staging profile with name repo\_id and uploads local\_artifacts there.

#### Parameters

- **local\_artifacts** list[LocalArtifact]
- **repo\_id** name of target repository
- **print** created artifacts if True prints to stdout what was uploaded and where
- **description** description of staging repo
- **upload\_filelist** see upload\_artifacts\_to\_staging

Returns list[RemoteArtifact]

**upload\_artifacts\_to\_staging**(*local\_artifacts*, *repo\_id*, *print\_created\_artifacts=True*, *upload\_filelist=False*)

#### Parameters

- **local\_artifacts** list[LocalArtifact]
- **repo\_id** name of staging repository
- **print\_created\_artifacts** if True prints to stdout what was uploaded and where
- **staging** bool

• **upload\_filelist** – if True, creates and uploads a list of uploaded files

#### Returns list[RemoteArtifact]

<span id="page-21-0"></span>repositorytools.lib.repository.**repository\_client\_factory**(*\*args*, *\*\*kwargs*) Detects which kind of repository user wants to use and returns appropriate instance of it.

#### **Parameters**

- **args** –
- **kwargs** –

Returns

Indices and tables

- <span id="page-22-0"></span>• genindex
- modindex
- search

# Python Module Index

### <span id="page-24-0"></span>r

```
repositorytools, 13
repositorytools.cli, 13
repositorytools.cli.commands, 13
repositorytools.cli.commands.artifact,
       13
repositorytools.cli.commands.repo, 14
repositorytools.cli.common, 14
repositorytools.lib, 14
repositorytools.lib.artifact, 14
repositorytools.lib.repository, 15
```
### Index

### A

Artifact (class in repositorytools.lib.artifact), [14](#page-17-7) ArtifactCLI (class in repositorytools.cli.commands.artifact), [13](#page-16-5) ArtifactNotFoundError, [15](#page-18-3)

## C

CLI (class in repositorytools.cli.common), [14](#page-17-7)

close() (repositorytools.cli.commands.repo.RepoCLI method), [14](#page-17-7)

close staging repo() (repositorytools.lib.repository.NexusProRepositoryClient method), [16](#page-19-0)

- close\_staging\_repos() (repositorytools.lib.repository.NexusProRepositoryClient method), [16](#page-19-0)
- configure logging() (in module repositorytools.cli.common), [14](#page-17-7)
- create() (repositorytools.cli.commands.repo.RepoCLI method), [14](#page-17-7)
- create\_staging\_repo() (repositorytools.lib.repository.NexusProRepositoryClient method), [16](#page-19-0)

# D

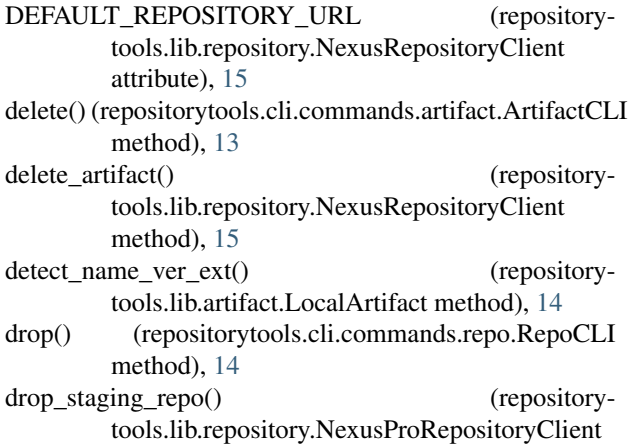

method), [16](#page-19-0)

drop staging repos() (repositorytools.lib.repository.NexusProRepositoryClient method), [16](#page-19-0)

### F

from repo\_id\_and\_coordinates() (repositorytools.lib.artifact.RemoteArtifact class method), [15](#page-18-3)

## G

- get artifact group() (repositorytools.lib.artifact.LocalRpmArtifact static method), [15](#page-18-3)
- get\_artifact\_metadata() (repositorytools.lib.repository.NexusProRepositoryClient method), [16](#page-19-0)
- get\_coordinates\_string() (repositorytools.lib.artifact.Artifact method), [14](#page-17-7)
- get\_metadata() (repositorytools.cli.commands.artifact.ArtifactCLI method), [13](#page-16-5)

### L

- list() (repositorytools.cli.commands.repo.RepoCLI method), [14](#page-17-7)
- list\_staging\_repos() (repositorytools.lib.repository.NexusProRepositoryClient method), [16](#page-19-0)

LocalArtifact (class in repositorytools.lib.artifact), [14](#page-17-7) LocalRpmArtifact (class in repositorytools.lib.artifact), [14](#page-17-7)

### N

NameVerDetectionError, [14](#page-17-7) NexusProRepositoryClient (class in repositorytools.lib.repository), [16](#page-19-0) NexusRepositoryClient (class in repositorytools.lib.repository), [15](#page-18-3)

## R

release() (repositorytools.cli.commands.repo.RepoCLI method), [14](#page-17-7) release\_staging\_repo() (repositorytools.lib.repository.NexusProRepositoryClient method), [17](#page-20-0) RemoteArtifact (class in repositorytools.lib.artifact), [15](#page-18-3) RepoCLI (class in repositorytools.cli.commands.repo), [14](#page-17-7) repository client factory() (in module repositorytools.lib.repository), [18](#page-21-0) RepositoryClientError, [15](#page-18-3) repositorytools (module), [13](#page-16-5) repositorytools.cli (module), [13](#page-16-5) repositorytools.cli.commands (module), [13](#page-16-5) repositorytools.cli.commands.artifact (module), [13](#page-16-5) repositorytools.cli.commands.repo (module), [14](#page-17-7) repositorytools.cli.common (module), [14](#page-17-7) repositorytools.lib (module), [14](#page-17-7) repositorytools.lib.artifact (module), [14](#page-17-7) repositorytools.lib.repository (module), [15](#page-18-3) resolve() (repositorytools.cli.commands.artifact.ArtifactCLI method), [13](#page-16-5) resolve\_artifact() (repositorytools.lib.repository.NexusRepositoryClient method), [15](#page-18-3) run() (repositorytools.cli.common.CLI method), [14](#page-17-7)

# S

set\_artifact\_metadata() (repositorytools.lib.repository.NexusProRepositoryClient method), [17](#page-20-0) set\_metadata() (repositorytools.cli.commands.artifact.ArtifactCLI method), [13](#page-16-5)

## $\mathbf{U}$

upload() (repositorytools.cli.commands.artifact.ArtifactCLI method), [13](#page-16-5) upload\_artifacts() (repositorytools.lib.repository.NexusRepositoryClient method), [15](#page-18-3) upload\_artifacts\_to\_new\_staging() (repositorytools.lib.repository.NexusProRepositoryClient method), [17](#page-20-0) upload\_artifacts\_to\_staging() (repositorytools.lib.repository.NexusProRepositoryClient

method), [17](#page-20-0)

### W

WrongDataTypeError, [15](#page-18-3)